#### *Załącznik nr 1*

 *do Zarządzenia nr 3/2021/2022 z dnia 02.09.2021 r.*

# **REGULAMIN KORZYSTANIA Z DZIENNIKA ELEKTRONICZNEGO W PUBLICZNEJ SZKOLE PODSTAWOWEJ IM. MARII SKŁODOWSKIEJ-CURIE W KRASIŃCU**

#### Podstawa prawna

Rozporządzenie Ministra Edukacji Narodowej z dnia 25 sierpnia 2017 r. w sprawie sposobu prowadzenia przez publiczne przedszkola, szkoły i placówki dokumentacji przebiegu nauczania, działalności wychowawczej i opiekuńczej oraz rodzajów tej dokumentacji (Dz. U. z 2017 r. poz. 1646 z późn. zm.)

Rozporządzenie Parlamentu Europejskiego i Rady (UE) 2016/679 z dnia 27 kwietnia 2016 r. w sprawie ochrony osób fizycznych w związku z przetwarzaniem danych osobowych i w sprawie swobodnego przepływu takich danych oraz uchylenia dyrektywy 95/46/WE

Ustawa z 10 maja 2018 r. o ochronie danych osobowych (tekst jednolity Dz. U. z 2019 r. poz. 178)

Statut Publicznej Szkoły Podstawowej im. Marii Skłodowskiej-Curie w Krasińcu.

#### **Rozdział I**

Postanowienia ogólne

- 1. Administratorem danych osobowych jest Publiczna Szkoła Podstawowa im. Marii Skłodowskiej-Curie w Krasińcu z siedzibą w Krasiniec 18, 06 – 211 Płoniawy-Bramura.
- 2. Od dnia 1 września 2021 r. w Publicznej Szkole Podstawowej im. Marii Skłodowskiej – Curie funkcjonują dwa dzienniki – dziennik w formie tradycyjnej, papierowej oraz dziennik elektroniczny.
- 3. Celem regulaminu jest określenie zasad i możliwości korzystania z dziennika elektronicznego przez pracowników szkoły, rodziców/prawnych opiekunów oraz uczniów w sposób bezpieczny, zapewniający ochronę danych zgromadzonych w dzienniku elektronicznym.
- 4. W szkole dziennik elektroniczny działa i funkcjonuje, za pośrednictwem strony [https://portal.librus.pl/szkoła](https://portal.librus.pl/szko%C5%82a). Dostęp do aplikacji e-dziennik oraz usług z nią związanych dostarczany jest przez firmę zewnętrzną, współpracującą z Publiczną Szkołą Podstawową w Krasińcu. Podstawą działania dziennika elektronicznego jest

umowa podpisana przez Dyrektora Szkoły i uprawnionego przedstawiciela firmy dostarczającej i obsługującej system dziennika elektronicznego.

- 5. Za niezawodność działania systemu, ochronę danych osobowych umieszczanych na serwerach oraz tworzenie kopii bezpieczeństwa odpowiada firma nadzorująca pracę dziennika elektronicznego, pracownicy szkoły, którzy mają bezpośredni dostęp do edycji przeglądania danych, oraz rodzice w zakresie udostępnionych im danych. Szczegółową odpowiedzialność stron dotyczącą ochrony danych osobowych regulują przepisy prawa obowiązującego w Polsce oraz zawarta między stronami umowa.
- 6. Celem przetwarzania danych osobowych jest realizacja obowiązków wynikających z Rozporządzenia Ministra Edukacji Narodowej i Sportu z dnia 19 lutego 2002 r. w sprawie sposobu prowadzenia przez publiczne przedszkola, szkoły i placówki dokumentacji przebiegu nauczania, działalności wychowawczej i opiekuńczej oraz rodzajów tej dokumentacji
- 7. Dostęp do dziennika elektronicznego jest bezpłatny.
- 8. W dzienniku elektronicznym umieszcza się w szczególności: oceny cząstkowe, oceny śródroczne i roczne, frekwencję, tematy zajęć, rozkłady materiału, terminy sprawdzianów, uwagi uczniów, zastępstwa.
- 9. Dziennik elektroniczny umożliwia wymianę komunikatów pomiędzy pracownikami szkoły a rodzicami/opiekunami prawnymi uczniów.
- 10. W dzienniku elektronicznym możliwe jest gromadzenie innych informacji, zgodnie z bieżącą wersją oprogramowania.
- 11. Użytkownicy e-dziennika: upoważnieni pracownicy szkoły, rodzice/prawni opiekunowie zobowiązani są do stosowania zasad zawartych w niniejszym regulaminie.
- 12. Zapisy w dzienniku elektronicznym zapewniają realizację postanowień oceniania wewnątrzszkolnego.
- 13. Dla sprawnego prowadzenia ewidencji elektronicznej, szczególnie w sytuacji awarii, Dyrektor Szkoły zapewnia każdemu nauczycielowi "karty zastępcze" do wystawiania ocen i zaznaczania frekwencji celem ewidencjonowania realizacji procesu nauczania.
- 14. Administratorem dziennika elektronicznego są powołani przez Dyrektora nauczyciele.

### **Rozdział II**

Polityka bezpieczeństwa i konta w dzienniku elektronicznym.

1. Zasady bezpieczeństwa

1.1. Bezpieczeństwo hasła

1. Hasło użytkownika stanowi tajemnicę i nie może być nikomu ujawniane, nawet innym użytkownikom o tych samych uprawnieniach. Tajemnicą objęte są również stare hasła, które uległy już zmianie na nowe.

2. Zabronione jest udostępnianie nie tylko hasła ale i konta. Każdy użytkownik pracuje z własnym kontem samodzielnie. Zabronione jest również udostępnianie kont rodzicielskich uczniom.

3. Użytkownik powinien przestrzegać zasad bezpieczeństwa hasła, takich jak:

a) konieczność zmiany hasła za każdym razem, gdy występuje choć niewielkie podejrzenie, że obecne hasło mogło zostać poznane przez osobę nieuprawnioną;

b) konieczność okresowej zmiany hasła, z częstotliwością zależną od miejsc użycia hasła:

− nie rzadziej niż raz na kwartał przy wykorzystywaniu hasła wyłącznie na zaufanych komputerach w warunkach domowych,

− nie rzadziej niż raz na miesiąc przy wykorzystywaniu hasła wyłącznie na zaufanych komputerach w warunkach publicznych,

− nie rzadziej niż raz na tydzień przy wykorzystywaniu hasła na niezaufanych komputerach (np. w bibliotece szkolnej);

c) konieczność dobierania tzw. bezpiecznych haseł, czyli haseł

− stanowiących tzw. passphrase czyli zdanie składające się z kilku wyrazów, zawierających małe i duże litery, a także cyfry i znak specjalny, przykładowo "Kto ma 2 uszy niechaj słucha!<sup>1"</sup>

− różniących się od poprzednich haseł w sposób istotny,

− nie kojarzących się z właścicielem hasła.

d) zakaz zapisywania haseł w sposób jawny w miejscu niezabezpieczonym.

### 1.2. Bezpieczeństwo komputera

1. Wykorzystanie dziennika elektronicznego przez nauczycieli i administrację możliwe jest wyłącznie na zaufanych komputerach. Mogą to być komputery służbowe udostępnione przez Administratora do celów obsługi dziennika albo komputery domowe nauczycieli.

2. W przypadku kont uczniowskich i rodzicielskich dopuszcza się (choć zdecydowanie się tego nie zaleca) sporadyczne wykorzystanie konta na komputerach niezaufanych (biblioteka, komputery w pracy rodzica, etc.), jednak wtedy zaleca się częstą zmianę hasła.

3. W przypadku wykorzystywania konta na komputerach innych niż udostępnione przez Administratora do obsługi dziennika elektronicznego, pełną odpowiedzialność za bezpieczeństwo ponosi użytkownik konta.

W szczególności powinien on zadbać o to, aby:

a) Komputer nie był zawirusowany ani nie zawierał tzw. keyloggera (programu przechwytującego hasła). Dotyczy to również przeglądarki internetowej, która może zostać zawirusowana złośliwym dodatkiem.

b) Przeglądarka nie miała aktywnej funkcji zapisywania hasła.

c) Ułożenie klawiatury i monitora uniemożliwiało podejrzenie hasła przezosoby trzecie.

d) Ułożenie monitora uniemożliwiało odczytanie danych przez osoby trzecie.

e) Komputer nie znajdował się w trybie udostępniania pulpitu (na przykład obsłudze serwisowej lub w czasie zdalnego nauczania).

Oczywiście to hasło, z uwagi na jego publikacje w zasadach już się nie nadaje do użycia, jako hasło podane do publicznej wiadomości.

Zaleca się stosowanie elektronicznych portfeli na hasła, takich jak KeyPass XC (https://keepassxc.org/) lub papierowych notatników na hasła zabezpieczonych w zamykanym sejfie, kasetce lub szafie pancernej.

Złośliwe dodatki mogą działać niezależnie od systemu operacyjnego i nawet uznawane za bezpieczne systemy MacOS czy Linux.

f) System operacyjny komputera był zaktualizowany.

g) Po zakończeniu pracy nastąpiło wylogowanie z konta dziennika.

4. W przypadku jakichkolwiek wątpliwości do bezpieczeństwa komputera, użytkownik zobowiązany jest zrezygnować z wykorzystania na nim dziennika elektronicznego.

1.3. Bezpieczeństwo wiadomości oraz załączników

1. Dziennik elektroniczny umożliwia przesyłanie wiadomości, których treść jest przechowywana w systemie dziennika i jest tak bezpieczna, jak bezpieczny jest sam dziennik oraz jak bezpiecznie zostało ochronione hasło.

2. Dziennik elektroniczny umożliwia dołączanie załączników do wiadomości, jednak są one przetwarzane poza systemem dziennika. Są one przetwarzane przez podmioty trzecie, zależne od dołączonego systemu chmurowego (OneDrive, Google Drive, Dropbox). W związku z tym:

a) W przypadku kont nauczycieli i administracji szkolnej dopuszczalne jest dołączanie wyłącznie chmurowych dysków powiązanych ze służbowymi kontami, które powinny być chronione analogicznie jak konta dziennika.

b) W przypadku kont uczniowskich, zaleca się podłączanie dysków szkolnych kont uczniowskich oraz nieprzesyłanie w załącznikach istotnych danych osobowych.

2. Postępowanie w przypadku naruszenia

1. W przypadku wykrycia naruszenia ochrony danych lub naruszenia bezpieczeństwa hasła, a także w przypadku jedynie podejrzenia takiego naruszenia, użytkownik zobowiązany jest do niezwłocznego zawiadomienia Administratora.

2. Konta użytkowników

- 1. Każdy użytkownik posiada indywidualne konto w systemie dziennika elektronicznego, za które osobiście odpowiada.
- 2. Użytkownik w systemie dziennika elektronicznego jest identyfikowany za pomocą loginu i hasła.
- 3. Hasło na kontach użytkowników musi być okresowo zmieniane. Konstrukcja systemu wymusza na użytkowniku okresową zmianę hasła.
- 4. Każdy użytkownik może zapoznać się z POMOCĄ dostępną po zalogowaniu się na swoje konto.
- 5. Użytkownik jest zobowiązany dbać o zasady bezpieczeństwa w posługiwaniu się loginem i hasłem do systemu oraz do nieujawniania haseł osobom trzecim, również po upływie ich ważności. Nie należy udostępniać swojego loginu i hasła innym użytkownikom systemu.
- 6. W przypadku utraty hasła lub podejrzenia, że zostało odczytane lub wykradzione przez osobę nieuprawnioną, użytkownik zobowiązany jest do zachowania się w sposób zgodny z zapisami "Procedury w przypadku naruszeń bezpieczeństwa danych osobowych".
- 7. Każdy zauważony przypadek naruszenia bezpieczeństwa danych ma być zgłoszony Administratorowi Bezpieczeństwa Informacji.
- 8. Przed przystąpieniem do pracy każdy pracownik zobowiązany jest do sprawdzenia, czy sprzęt nie został w widoczny sposób naruszony lub uszkodzony. W przypadku stwierdzenia takiego stanu rzeczy, ma obowiązek niezwłocznie powiadomić o tym Szkolnego Administratora Dziennika Elektronicznego.
- 9. W dzienniku elektronicznym każdy użytkownik wykonuje zadania związane z pełnioną funkcją.
- 10. W dzienniku elektronicznym funkcjonują następujące grupy kont użytkowników, którym przypisane są odpowiednie uprawnienia:

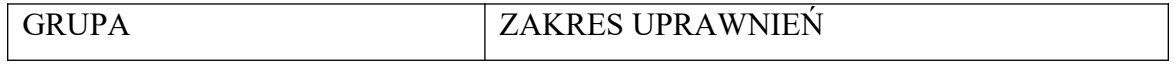

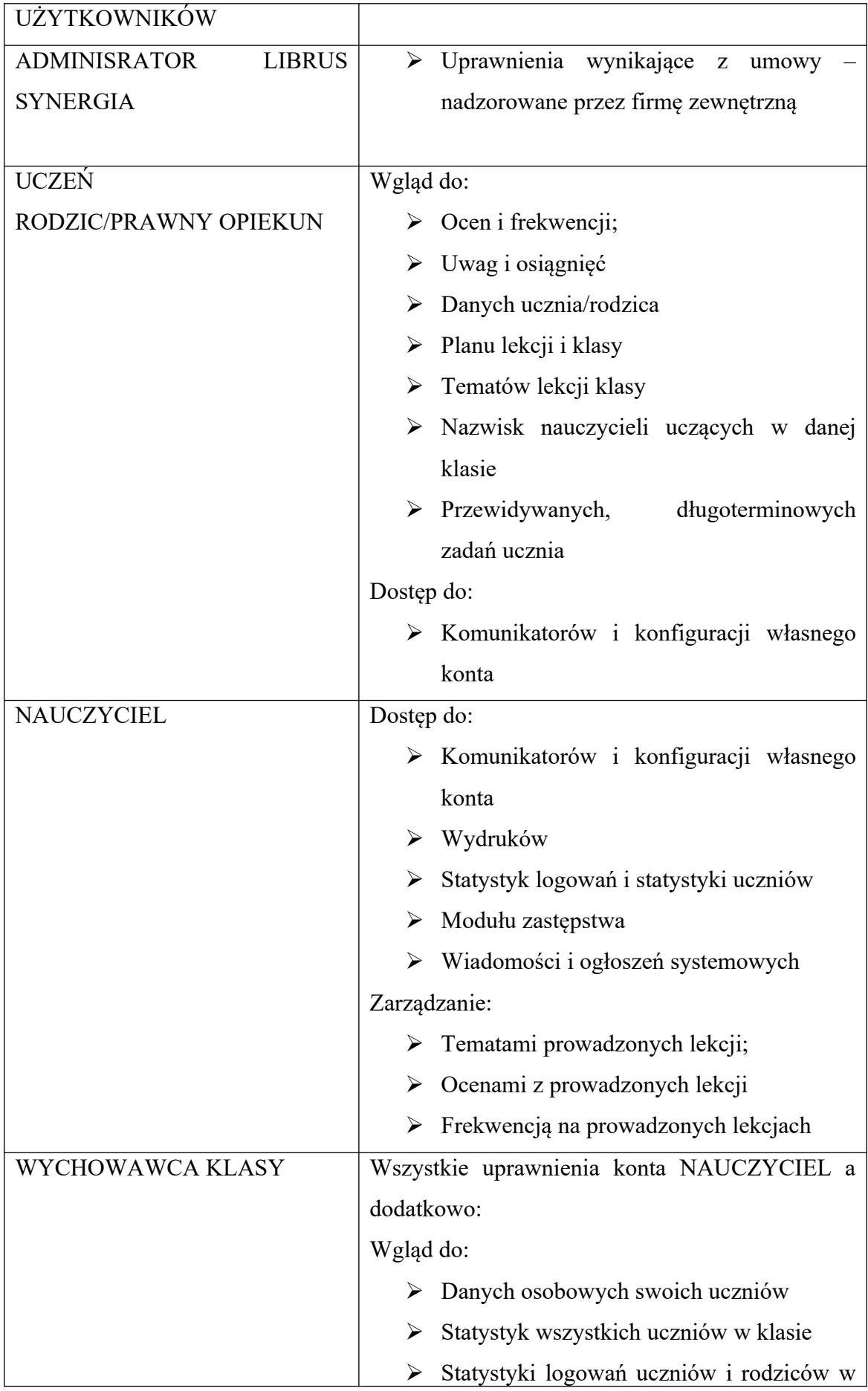

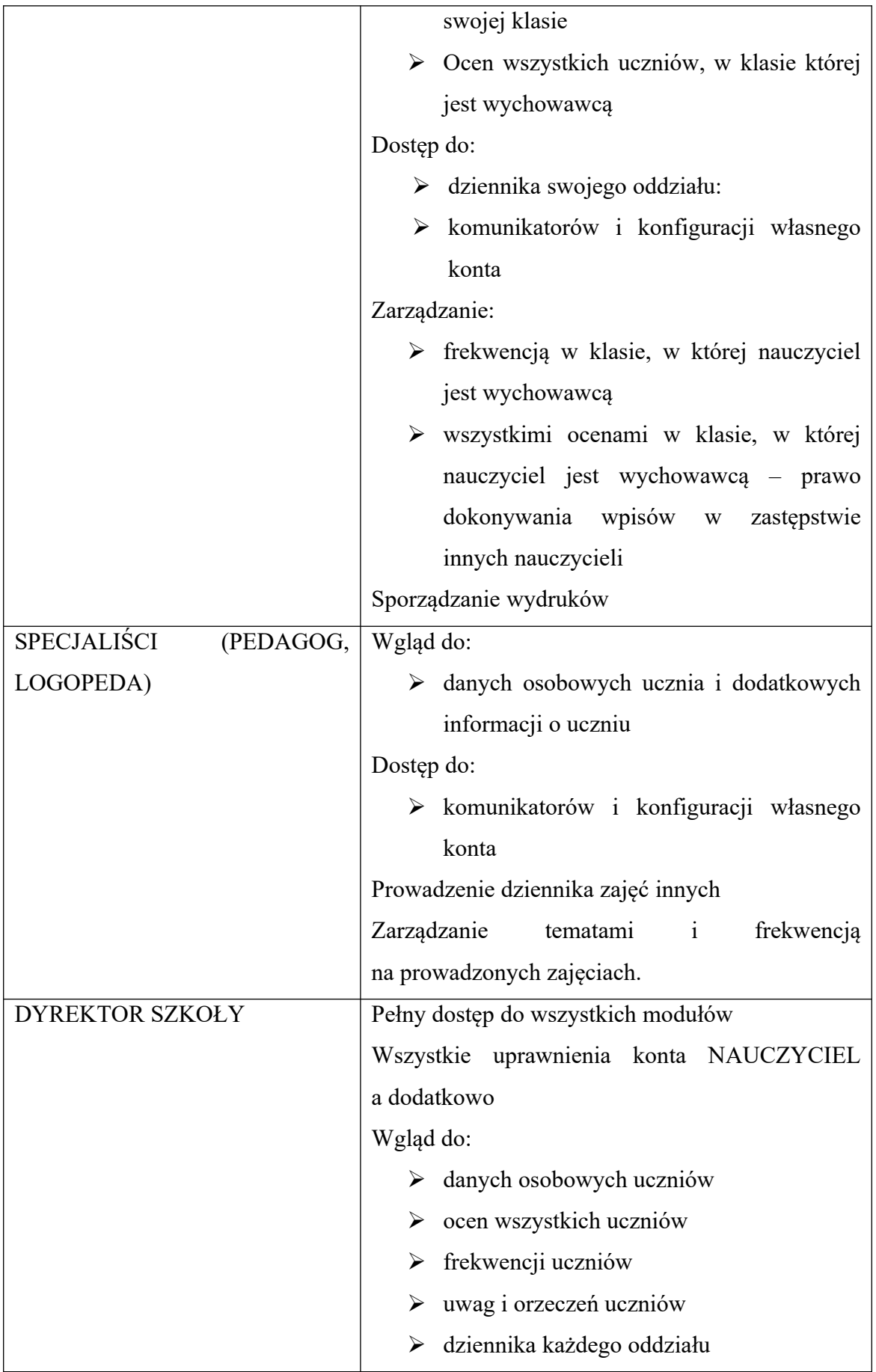

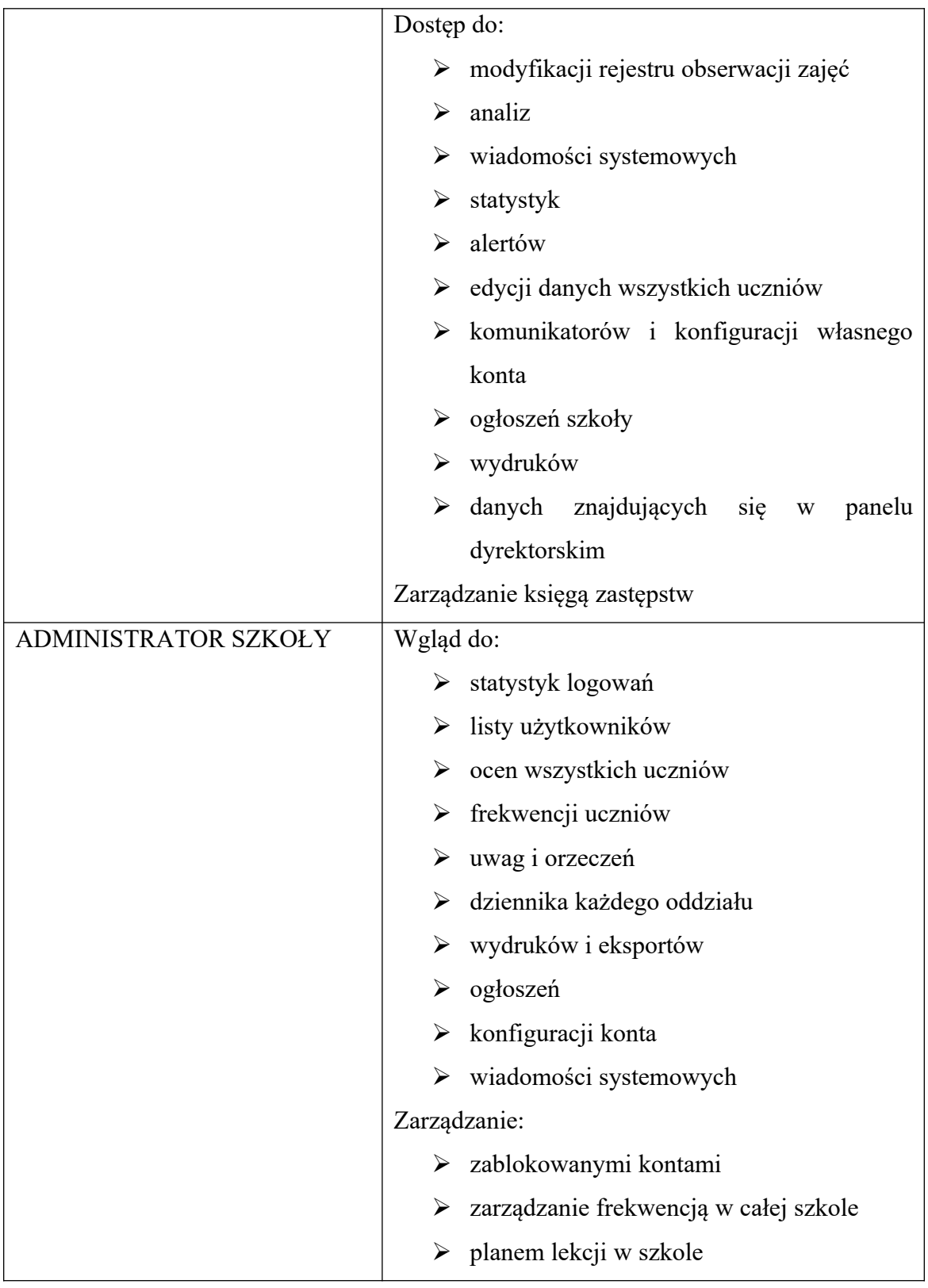

11. Uprawnienia przypisane do kont mogą zostać zmienione przez Administratora Dziennika Elektronicznego oraz Administratora Librus po decyzji Dyrektora.

# **Rozdział III**

Przekazywanie informacji w dzienniku elektronicznym

- 1. W dzienniku elektronicznym do przekazywania i wymiany informacji służy moduł WIADOMOŚCI, OGŁOSZENIA, TERMINARZ.
- 2. W szkole w dalszym ciągu funkcjonują dotychczasowe formy komunikacji z rodzicami (wywiadówki, dni otwarte, indywidualne spotkania z nauczycielami).
- 3. Dziennik elektroniczny jest główną formą przekazywania informacji rodzicom i uczniom. Szkoła może na życzenie rodzica/opiekuna prawnego udostępnić papierowe wydruki, które są przewidziane dla konta Rodzica w systemie dziennika elektronicznego na zebraniach klasowych lub po wcześniejszym zgłoszeniu.
- 4. Wszystkie dane osobowe uczniów i ich rodzin są poufne.
- 5. Użytkownicy dziennika elektronicznego nie mogą przekazywać żadnych informacji zawartych w systemie elektronicznym osobom nieuprawnionym lub postronnym, np. haseł, ocen, frekwencji, itp. rodzicom i uczniom drogą telefoniczną.
- 6. Moduł WIADOMOŚCI służy do komunikacji i przekazywania wiadomości między pracownikiem a uczniem, pracownikiem a opiekunem.
- 7. Moduł WIADOMOŚCI nie może zastąpić oficjalnych podań papierowych.
- 8. Odczytanie przez rodzica informacji zawartej w module WIADOMOŚCI jest równoznaczne z przyjęciem do wiadomości treści komunikatu, co potwierdzone zostaje automatycznie przez system. Potwierdzenie odczytania wiadomości w systemie uważa się za skuteczne dostarczenie jej do rodzica/opiekuna prawnego ucznia.
- 9. Jeżeli nauczyciel uzna, że zachowanie ucznia, np. ucieczka z lekcji, niestosowane zachowanie , itp. Wymaga szczególnego odnotowania, powinien wysłać odpowiednią treść do rodzica/prawnego opiekuna za pomocą modułu WIADOMOŚCI oznaczając ją jako UWAGA.
- 10. Za pomocą modułu WIADOMOŚCI można powiadamiać uczniów i rodziców o zebraniach, liście obowiązkowych lektur, itp.
- 11. Uwagi o uczniu są automatycznie dodawane do KARTOTEKI danego ucznia.
- 12. Odznaczenie przez rodzica przeczytanej uwagi w module WIADOMOŚCI w dzienniku elektronicznym nie powoduje jej usunięcia z systemu.
- 13. Rodzic/uczeń w module WIADOMOSCI może wysyłać wiadomości wyłącznie do pracowników szkoły.
- 14. Moduł WIADOMOŚCI daje możliwość wyświetlania informacji razem lub osobno:
	- Wszystkim uczniom,
- Wszystkim rodzicom,
- Wszystkim pracownikom posiadającym konto w dzienniku elektronicznym
- 15. Umieszczanie w dzienniku elektronicznym informacji np. o zbiórkach pieniędzy, zapisach na zajęcia, imprezach ogólnoszkolnych organizowanych na terenie szkoły z udziałem osób spoza placówki wymaga akceptacji Dyrektora.
- 16. Za pomocą OGŁOSZEŃ i TERMINARZA nauczyciele mogą powiadamiać uczniów i rodziców o zebraniach z rodzicami, liście obowiązujących lektur, itp. lub nauczycieli o wydarzeniach w szkole. Moduł ten należy wykorzystywać, gdy nie jest potrzebna informacja zwrotna o przeczytaniu wiadomości lub odpowiedź.
- 17. Moduł TERMINARZ służy do wyświetlania informacji o sprawdzianach, pracach klasowych, zaliczeniach, dniach wolnych od zajęć lub innych zaplanowanych wydarzeniach.
- 18. Nie należy usuwać nieaktywnych ogłoszeń, kasować przeczytanych wiadomości, terminów wydarzeń. Po zakończeniu okresu klasyfikacyjnego system LIBRUS zamyka rok szkolny archiwizując dane dając możliwość poprawnego odczytania ich w przyszłości.

# **Rozdział IV**

Pracownicy szkoły.

Dyrektor szkoły

- 1. Dyrektor szkoły odpowiada za kontrolowanie poprawności uzupełniania dziennika elektronicznego.
- 2. Do 20 września każdego roku szkolnego Dyrektor szkoły sprawdza wypełnienie danych uczniów potrzebnych do prawidłowego działania dziennika elektronicznego.
- 3. Dyrektor lub Wicedyrektor szkoły jest zobowiązany:
	- Systematycznie sprawdzać statystyki logowań,
	- Kontrolować systematyczność wpisywania ocen i frekwencji przez nauczycieli,
	- Systematycznie odpowiadać na wiadomości nauczycieli, uczniów i rodziców,
	- Wpisywać swoje zalecenia i uwagi dla poszczególnych klas i nauczycieli w WIDOKU DZIENNIKA lub w WIADOMOŚCIACH,
- Kontrolować poprzez odpowiedni panel dostępny na koncie DYREKTOR poprawność, systematyczność, rzetelność wpisów dokonywanych przez nauczycieli,
- Generować odpowiednie statystyki, np. zbiorcze dla nauczycieli, a następnie ich wynik i analizę przedstawiać na radach pedagogicznych,
- Dochowywać tajemnicy odnośnie postanowień zawartych w umowie, mogących narazić działanie systemu informatycznego na utratę bezpieczeństwa,
- Dbać o finansowe zapewnienie poprawności działania systemu, np. poprzez zamawianie i zakup materiałów i sprzętu do drukowania, archiwizowania danych, itp.,
- Przechowywać dane z dziennika elektronicznego, zapisane na nośnikach danych elektronicznych.
- 4. Do obowiązków Dyrektora należy również zapewnienie szkoleń dla: nauczycieli, rodziców, nowych pracowników szkoły i uczniów.

Administrator Dziennika Elektronicznego w szkole

- 1. Szkolnym Administratorem Dziennika Elektronicznego jest wyznaczona przez dyrektora szkoły osoba lub osoby zatrudnione w szkole.
- 2. Dopuszcza się wyznaczenie kilku Szkolnych Administratorów Dziennika Elektronicznego.
- 3. Do podstawowych obowiązków szkolnego administratora dziennika elektronicznego należy wprowadzenie aktualnych danych, niezbędnych do funkcjonowania systemu oraz przeszkolenie nowych pracowników szkoły.
- 4. Administrator Dziennika Elektronicznego, logując się na swoje konto, ma obowiązek zachowywać zasady bezpieczeństwa (mieć zainstalowane i systematycznie aktualizować programy zabezpieczające komputer).
- 5. Administrator ma obowiązek:
	- Zapoznać użytkowników z przepisami i zasadami użytkowania systemu,
	- Powiadomić wszystkich użytkowników systemu, że ich działania będą monitorowane, a wyniki ich pracy będą zabezpieczone i archiwizowane,
	- Przygotować dziennik przed rozpoczęciem roku szkolnego,
	- Nie udostępniać nikomu, żadnych danych konfiguracyjnych, mogących przyczynić się do obniżenia poziomu bezpieczeństwa,
- Komunikowania się z nauczycielami lub z przedstawicielem firmy LIBRUS w celu jak najszybszego wyjaśnienia sprawy i poprawy działania e-dziennika.
- 6. Za poprawność tworzonych jednostek i klas, list nauczycieli, przydziały zajęć, nazewnictwo przedmiotów i wiele innych elementów, których edycja możliwa jest tylko z konta Administratora odpowiada Szkolny Administrator Dziennika Elektronicznego w porozumieniu z Dyrektorem.
- 7. Wszelkie ustawienia konfiguracyjne na poziomie szkoły, mające wpływ na bezpośrednie funkcjonowanie dziennika Administrator może dokonać za zgodą Dyrektora.
- 8. Uzupełnianie planu lekcji wszystkich klas i jego niezwłoczne aktualizowanie.
- 9. Jeśli nastąpi zablokowanie konta NAUCZYCIELA, Administrator ma obowiązek skontaktować się osobiście z nauczycielem i wyjaśnić powód blokady.
- 10. Zgłaszanie firmie zarządzającej każdego przypadku naruszenia bezpieczeństwa, w celu podjęcia dalszych działań.
- 11. Do 31 lipca zapisuje na elektronicznym nośniku dane z poprzedniego roku szkolnego i przekazuje nośnik Dyrektorowi szkoły.

# Uczniowie

- 1. Uczniowie mają konto w systemie dziennika elektronicznego, zapewniające podgląd swoich postępów edukacyjnych.
- 2. Na pierwszych lekcjach z wychowawcą/ zajęciach komputerowych nauczyciel zapoznaje uczniów z zasadami funkcjonowania i regulaminem dziennika elektronicznego.
- 3. Rodzic/prawny opiekun odpowiada za konto niepełnoletniego dziecka w dzienniku elektronicznym.
- 4. Jeśli wystąpią błędy we wpisach dziennika elektronicznego, uczeń ma obowiązek powiadomić o tym fakcie wychowawcę.

# Rodzic/opiekun prawny

- 1. Każdy rodzic/opiekun prawny dziecka ma niezależne konto w systemie dziennika elektronicznego, zapewniające podgląd postępów edukacyjnych dziecka, sprawdzanie frekwencji, realizacji podstawy programowej oraz dające możliwość komunikowania się z nauczycielami w sposób zapewniający ochronę danych osobowych innych uczniów.
- 2. Rodzic ma obowiązek zapoznania się z Regulaminem funkcjonowania dziennika elektronicznego.
- 3. Rodzicom uczniów klas pierwszych i rodzicom uczniów nowoprzyjętych do szkoły, na pierwszym zebraniu zapewnia się możliwość zapoznania z działaniem i funkcjonowaniem dziennika elektronicznego.
- 4. Rodzic może zapoznać się z zasadami funkcjonowania dziennika elektronicznego, które dostępne są w POMOCY po zalogowaniu na swoje konto.
- 5. Istnieje możliwość odrębnego dostępu do systemu dla obojga rodziców/opiekunów prawnych. Rodzice mogą logować się za pomocą różnych loginów.
- 6. Rodzic osobiście odpowiada za swoje konto w dzienniku elektronicznym szkoły i ma obowiązek nieudostępniania go swojemu dziecku ani innym nieupoważnionym osobom.
- 7. Rodzic może powiadomić wychowawcę o nieobecnościach swojego dziecka za pomocą KOMUNIKATORÓW.

#### Nauczyciel

- 1. Nauczyciel ma obowiązek prowadzić lekcję z wykorzystaniem elementów modułu DZIENNIK.
- 2. Każdy nauczyciel jest osobiście odpowiedzialny za systematyczne umieszczanie w dzienniku elektronicznym: ocen cząstkowych, śródrocznych, rocznych i proponowanych, odnotowywanie frekwencji, wpisywanie tematów lekcji.
- 3. Nauczyciel może wprowadzić do dziennika elektronicznego rozkłady materiału oraz program nauczania.
- 4. Nauczyciel ma obowiązek umieszczać w dzienniku elektronicznym informacje nt. zadań domowych, planowanych kartkówek, projektów, sprawdzianów, itp.
- 5. Wpis oceny w dzienniku może być wielokrotnie poprawiany w dowolnym momencie. W bazie danych programu znajduje się cała historia zmian.
- 6. Każda ocena może być dopełniona komentarzem uzasadniającym ocenę lub wskazującym sposób dalszej pracy z uczniem nad danym zagadnieniem.
- 7. Każda ocena ma swoją wagę i ważność. O wagach decyduje nauczyciel na podstawie ważności danej oceny.
- 8. Nauczyciel osobiście odpowiada za poprawność danych wprowadzanych do systemu i ponosi za to całkowitą odpowiedzialność w tym zakresie.
- 9. Nauczyciel jest osobiście odpowiedzialny za swoje konto i nie ma prawa umożliwiać korzystania z zasobów osobom trzecim. Za ujawnienie poufnych danych z dziennika elektronicznego nauczyciel ponosi takie same konsekwencje prawne jak w przypadku przepisów odnośnie prowadzenia dokumentacji szkolnej.
- 10. W przypadku prowadzenia zajęć za nieobecnego nauczyciela nauczyciel zastępujący ma obowiązek dokonywać zaznaczeń według zasad określonych w systemie dziennika elektronicznego:
	- W module DZIENNIK musi wybrać opcję ZASTĘPSTWO, a następnie wybrać z listy odpowiedni oddział, grupę i zajęcia edukacyjne przydzielone nauczycielowi, za którego prowadzi zajęcia,
	- Jeżeli nauczyciel prowadzi swoje zajęcia na godzinie za nieobecnego nauczyciela, w systemie dziennika elektronicznego wpisuje zajęcia według swojego rozkładu nauczania,
	- Jeżeli nauczyciel dostaje pod opiekę klasę, np. udział w uroczystości szkolnej, organizowanie szkolnej wigilii itp., frekwencję do dziennika elektronicznego wpisuje według takich samych zasad, jakie określone są dla prowadzenia lekcji, a w temacie wpisuje zaistniałą sytuację.
- 11. Informację o zwolnieniu uczniów z zajęć obowiązkowych np. długotrwałe zwolnienie z zajęć wychowania fizycznego wpisuje Wychowawca.
- 12. Jeśli w bibliotece internetowej dziennika elektronicznego znajduje się odpowiedni rozkład materiału nauczyciel przypisuje go do oddziałów, w których uczy.
- 13. Jeśli w bibliotece internetowej nie znajduje się odpowiedni rozkład, nauczyciel importuje go do dziennika elektronicznego.
- 14. Każdy nauczyciel ma obowiązek w dniu pracy co najmniej raz sprawdzić na swoim koncie wiadomości oraz systematycznie udzielać na nie odpowiedzi. Dotyczy również kontaktów z rodzicami.
- 15. Nauczyciel ma obowiązek umieszczać informacje w dzienniku o każdej pracy klasowej lub sprawdzianie z wyprzedzeniem określonym w Ocenianiu wewnątrzszkolnym, co umożliwi systemowi kontrolowanie ilości tych prac dla danej klasy w ciągu jednego dnia lub tygodnia.
- 16. Nauczyciel jest zobligowany pilnować, aby uczniowie lub osoby postronne nie miały dostępu do komputera, z którego nauczyciel loguje się do dziennika elektronicznego. Powinien dbać, by poufne dane prezentowane na monitorze komputera nie były widoczne dla osób trzecich.
- 17. Po zakończeniu każdej lekcji nauczyciel ma obowiązek wylogować się z konta, a po zakończeniu pracy wyłączyć komputer.
- 18. W razie jakichkolwiek podejrzeń o naruszenie bezpieczeństwa, nauczyciel powinien niezwłocznie powiadomić Szkolnego Administratora Dziennika Elektronicznego.
- 19. W przypadku alarmu ewakuacyjnego nauczyciel ma obowiązek wylogowania się z systemu.
- 20. Z nierealizowania obowiązku systematycznego uzupełniania dziennika mogą zostać wyciągnięte konsekwencje wynikające ze stosunków służbowych.

#### Wychowawca klasy

- 1. Dziennik elektroniczny danej klasy prowadzi wychowawca.
- 2. W ciągu 7 dni od rozpoczęcia roku szkolnego wychowawca przypisuje uczniów do klasy, odpowiednich grup zajęciowych, uzupełnia aktualne dane ucznia i jego rodziców.
- 3. Ma obowiązek na bieżąco uzupełniać wszystkie dane odnośnie klasy i uczniów zamieszczone w WIDOKU DZIENNIKA jak: dane osobowe, samorząd klasowy, inne informacje o uczniu itp. a następnie systematycznie uzupełniać i aktualizować wpisy np. o wycieczkach klasowych, ważnych wydarzeniach z życia klasy, kontaktach wychowawczych z rodzicami, zebraniach.
- 4. Jeśli uczeń posiada opinię lub orzeczenie z Poradni, wpisać właściwą informację o zaleceniach.
- 5. Wychowawca klasy wpisuje śródroczne i roczne oceny z zachowania według zasad określonych w Statucie szkoły.
- 6. W dniu poprzedzającym posiedzenie śródrocznej i rocznej Rady pedagogicznej dokonuje wydruków statystyk, podpisuje je i przekazuje wicedyrektorowi.
- 7. Przed datą zakończenia półrocza i roku szkolnego każdy wychowawca jest zobowiązany do dokładnego sprawdzenia dokonanych wpisów w dzienniku elektronicznym, ze szczególnym uwzględnieniem danych potrzebnych do wydruku świadectw.
- 8. Na pierwszym zebraniu z rodzicami rozdać rodzicom loginy i hasła do ich kont oraz kont ich dzieci oraz przekazać podstawowe informacje o tym, jak korzystać z dziennika elektronicznego. Fakt otrzymania loginów, haseł oraz zapoznanie się z zasadami funkcjonowania dziennika elektronicznego w szkole rodzice potwierdzają, podpisując się na liście.
- 9. Uzupełniać moduł WYWIADÓWKI i systematycznie odnotowywać obecność rodzica lub opiekuna na zebraniu.
- 10. Dokonuje eksportu danych do świadectw z systemu informatycznego, Wychowawca klasy ma obowiązek sprawdzenia świadectw z innym nauczycielem.

11. W przypadku przejścia ucznia do innej klasy lub szkoły, Wychowawca klasy zgłasza ten fakt Administratorowi.

# **Rozdział V**

Postępowanie w czasie awarii oraz ewakuacji.

- 1. Dyrektor Szkoły dopilnowuje jak najszybsze przywrócenie prawidłowego działania systemu.
- 2. Jeśli usterka, brak prądu, dostępu do sieci internetowej lub inne powody uniemożliwiają korzystanie z dziennika przez okres dłuższy niż jeden dzień, Szkolny Administrator wywiesza na tablicy ogłoszeń w pokoju nauczycielskim odpowiednią informację, a Dyrektor przygotowuje właściwy komunikat dla uczniów i rodziców.
- 3. W sytuacji opisanej w punkcie 4 nauczyciele pobierają "karty zastępcze" w sekretariacie szkoły.
- 4. Sekretariat przechowuje wszystkie wypełnione przez nauczycieli karty do czasu wprowadzenia przez nauczycieli tych danych do e-dziennika.
- 5. W przypadku krótszych niż jeden dzień przerw w dostępie do dziennika elektronicznego, nauczyciel uzupełnia zaległe wpisy niezwłocznie (3 dni).
- 6. W czasie ewakuacji każdy zalogowany w systemie informatycznym użytkownik mający dostęp do danych osobowych dokonuje natychmiast wylogowania i jeśli to możliwe zamyka system operacyjny i odłącza komputer od napięcia.

# **Rozdział VI**

# Postanowienia końcowe

- 1. Wszystkie tworzone dokumenty i nośniki informacji, powstałe na podstawie danych z elektronicznego dziennika, mają być przechowywane w sposób uniemożliwiający ich zniszczenie lub kradzież. Mogą one być udostępniane podmiotom trzecim, zgodnie z obowiązującymi przepisami prawa.
- 2. W razie awarii systemu dziennika elektronicznego, komputera lub sieci informatycznej, nauczyciel ma obowiązek na każdych zajęciach prowadzonych przez siebie zanotować niezbędne dane, które po ustąpieniu awarii niezwłocznie wprowadzi do dziennika.
- 3. Wszystkie poufne dokumenty i materiały utworzone na podstawie danych z e-dziennika, które nie będą przechowywane należy zniszczyć.
- 4. W razie odbywania w szkole praktyki przez studentkę/studenta wpisy w dzienniku elektronicznym wykonuje tylko nauczyciel zatrudniony w szkole.
- 5. Możliwość edycji danych ucznia mają: Administrator Dziennika Elektronicznego i Dyrektor.
- 6. Szkoła może udostępnić dane ucznia bez zgody rodziców odpowiednim organom na zasadzie oddzielnych przepisów i aktów prawnych obowiązujących w szkole, np. innym szkołom w razie przeniesienia, uprawnionym urzędom kontroli lub nakazu sądowego.
- 7. Dokumentacja z funkcjonowania dziennika elektronicznego, wydruki, płyty CD lub DVD, dyski z danymi powinny być przechowywane w szkolnej składnicy akt.
- 8. Komputery używane do obsługi dziennika elektronicznego powinny spełniać następujące wymogi;
	- Na komputerach wykorzystywanych w szkole musi być zainstalowane legalne oprogramowanie,
	- Wszystkie urządzenia i systemy stosowane w szkole powinny być ze sobą kompatybilne i zabezpieczone,
	- Nie należy zostawiać komputera bez nadzoru,
	- Oprogramowanie i numery seryjne powinny być przechowywane w bezpiecznym miejscu,
	- Uczeń, ani osoba trzecia nie może dokonywać żadnych zmian w systemie operacyjnym,
	- Nie wolno nikomu pożyczać, kopiować, odsprzedawać itp. Licencjonowanego oprogramowania będącego własnością szkoły,
	- Wszystkie urządzenia powinny być oznaczone w sposób jawny według zasad obowiązujących w szkole. W czasie odbywania w szkole praktyki studenckiej wszystkich wpisów w dzienniku dokonuje nauczyciel-opiekun praktykanta.
- 9. Regulamin Prowadzenia Dziennika Elektronicznego może być modyfikowany w zależności od wprowadzanych zmian do systemu.